# **Smart Proxy - Bug #6718**

## **Unused IP request with virsh errors with: unable to retrive virsh info: Must define a name**

07/22/2014 08:48 AM - Dominic Cleal

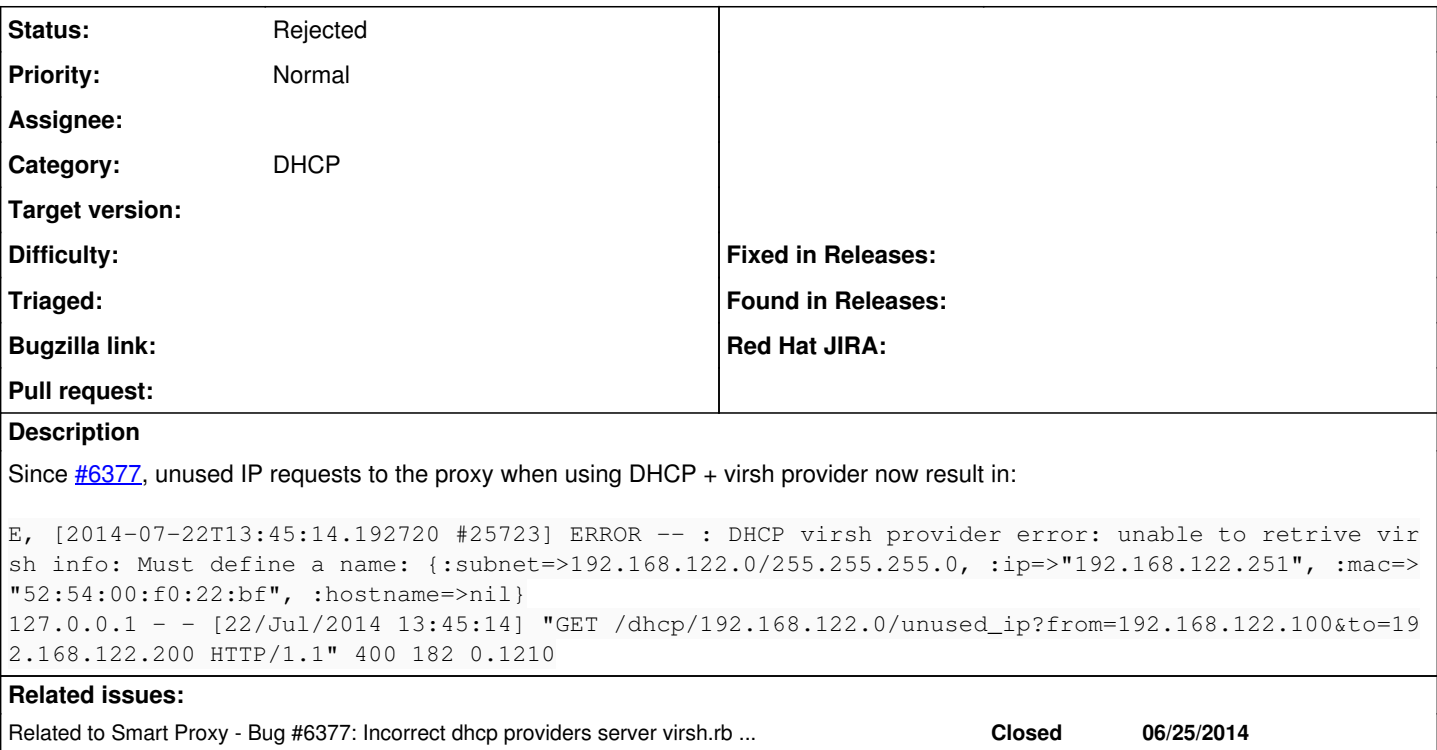

### **History**

### **#1 - 07/22/2014 08:48 AM - Dominic Cleal**

*- Related to Bug #6377: Incorrect dhcp providers server virsh.rb loadSubnetData added*

#### **#2 - 07/22/2014 10:00 AM - Lukas Zapletal**

#### How to reproduce? WFM

```
D, [2014-07-22T15:59:12.265784 #14945] DEBUG -- : Lazy loaded 192.168.122.0/255.255.255.0 records
D, [2014-07-22T15:59:12.266026 #14945] DEBUG -- : Searching for free IP - pinging 192.168.122.101
D, [2014-07-22T15:59:14.273910 #14945] DEBUG -- : Found free IP 192.168.122.101 out of a total of 98 free IPs
::1 - - [22/Jul/2014 15:59:14] "GET /dhcp/192.168.122.0/unused_ip?from=192.168.122.100&to=192.168.122.200 HTTP
/1.1" 200 24 2.0396
localhost - - [22/Jul/2014:15:59:12 CEST] "GET /dhcp/192.168.122.0/unused_ip?from=192.168.122.100&to=192.168.1
22.200 HTTP/1.1" 200 24
- -> /dhcp/192.168.122.0/unused_ip?from=192.168.122.100&to=192.168.122.200
```
#### **#3 - 07/22/2014 10:25 AM - Dominic Cleal**

Maybe it's these.. I have some DHCP reservations with no hostnames - maybe that's from before [#4661](https://projects.theforeman.org/issues/4661)? In which case I think it's still valid...

```
    <dhcp>
            <range start='192.168.122.128' end='192.168.122.254'/>
            <host mac='52:54:00:f0:22:bf' ip='192.168.122.251'/>
            <host mac='00:1a:4a:27:a4:41' ip='192.168.122.112'/>
            <host mac='00:1a:4a:27:a4:44' ip='192.168.122.116'/>
...
```
#### **#4 - 07/23/2014 10:48 AM - Lukas Zapletal**

*- Status changed from New to Need more information*

I've just reproduced, but I am not sure if this is a bug. Just add the missing info there, virsh adds these records correctly (with the name). We can implement a workaround that would make up a name (e.g. fixAA:BB:CC:DD:EE:FF), but I don't think we want that.

#### **#5 - 08/11/2014 10:38 AM - Dominic Cleal**

*- Status changed from Need more information to Rejected*

*- translation missing: en.field\_release deleted (10)*

Hmm, I think it's still valid, but will close out for now, maybe there isn't much we can do about it - short of a larger overhaul to permit reservations without hostnames.